## **Directions for Creating 2D Drawings Using AutoCAD**

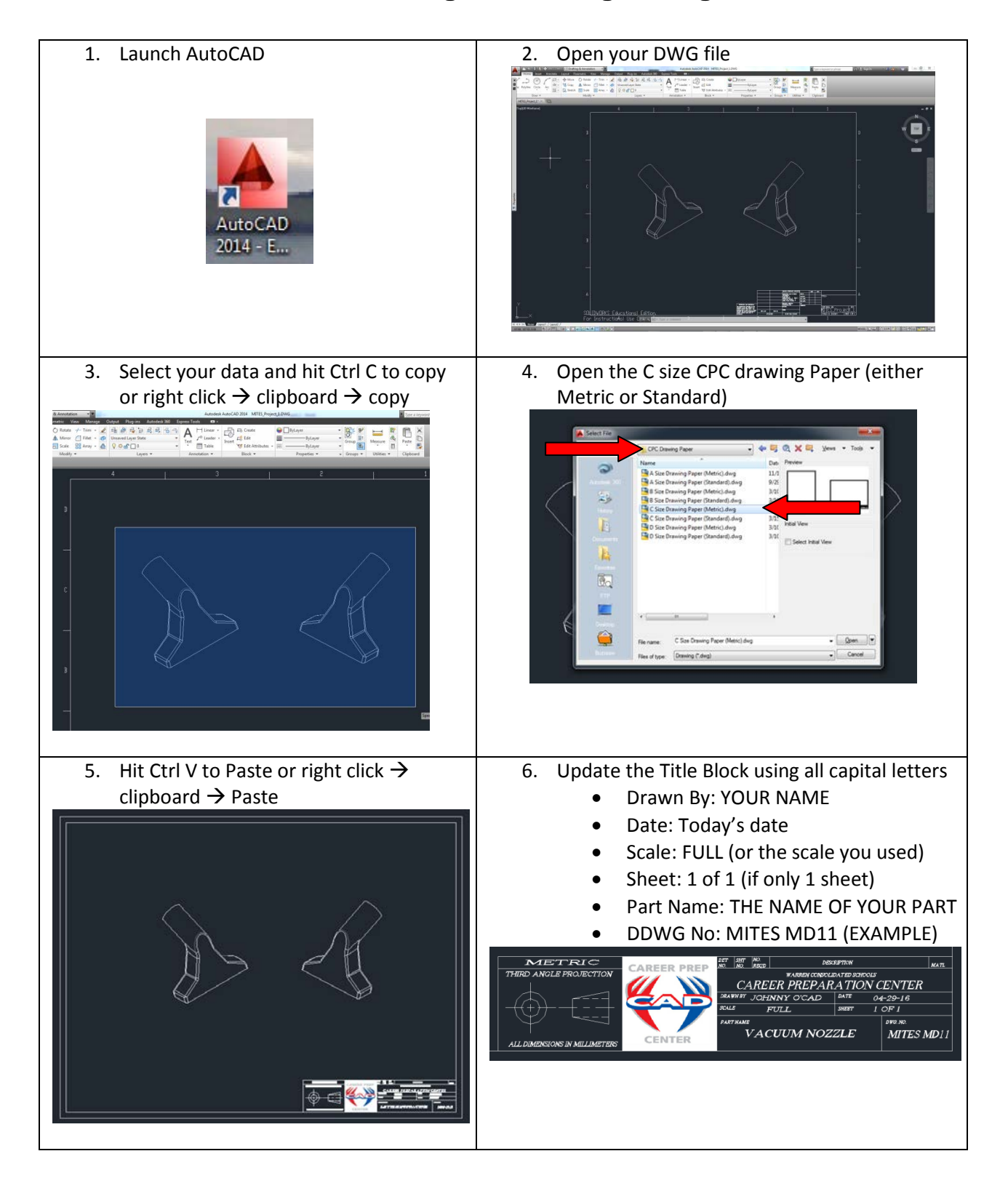

## **Directions for Creating 2D Drawings Using AutoCAD**

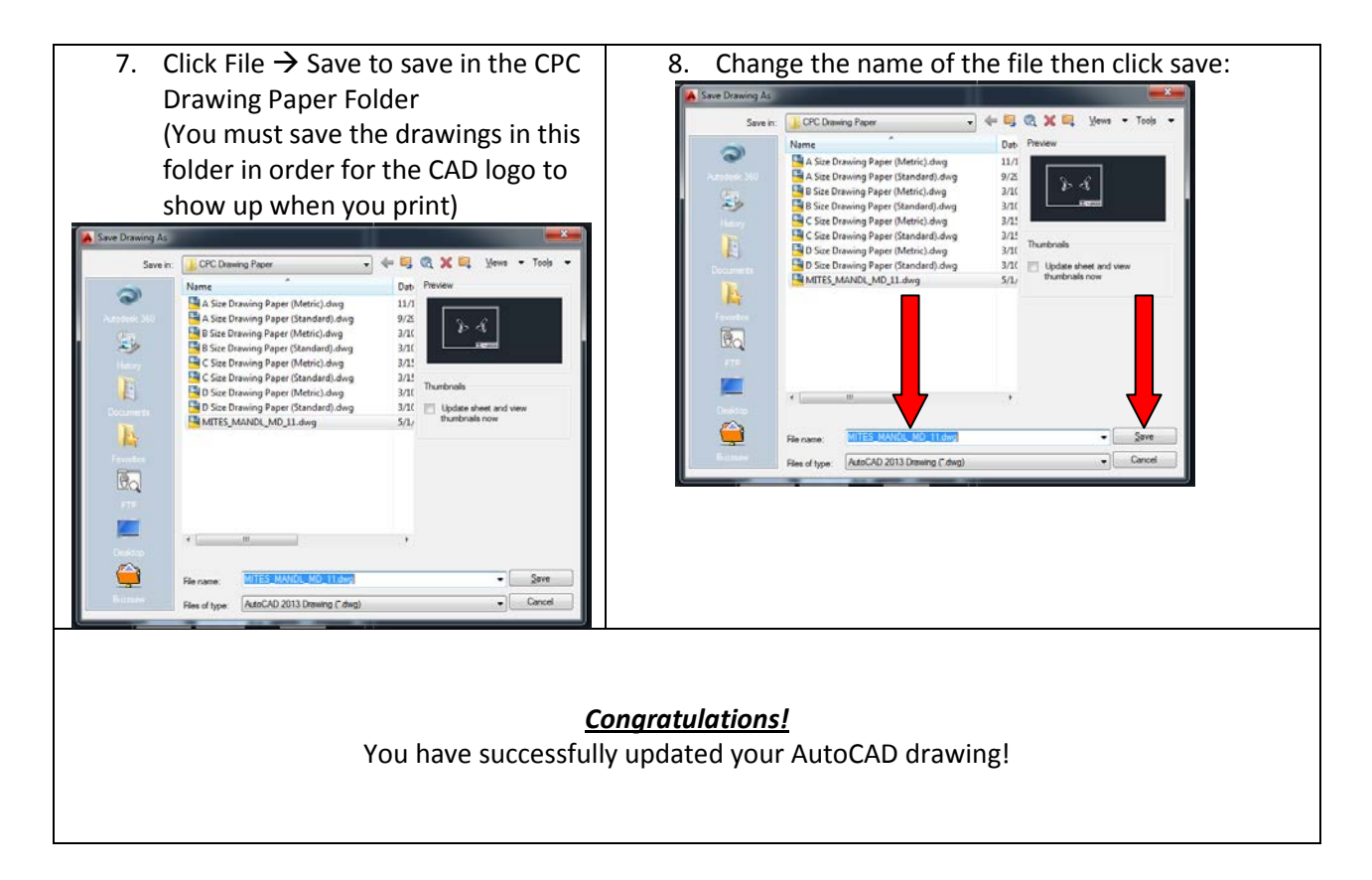